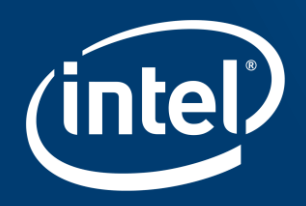

# HOW WILL PERSISTENT MEMORY **CHANGE SOFTWARE DESIGN** Maciej Maciejewski

# **HARDWARE**

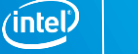

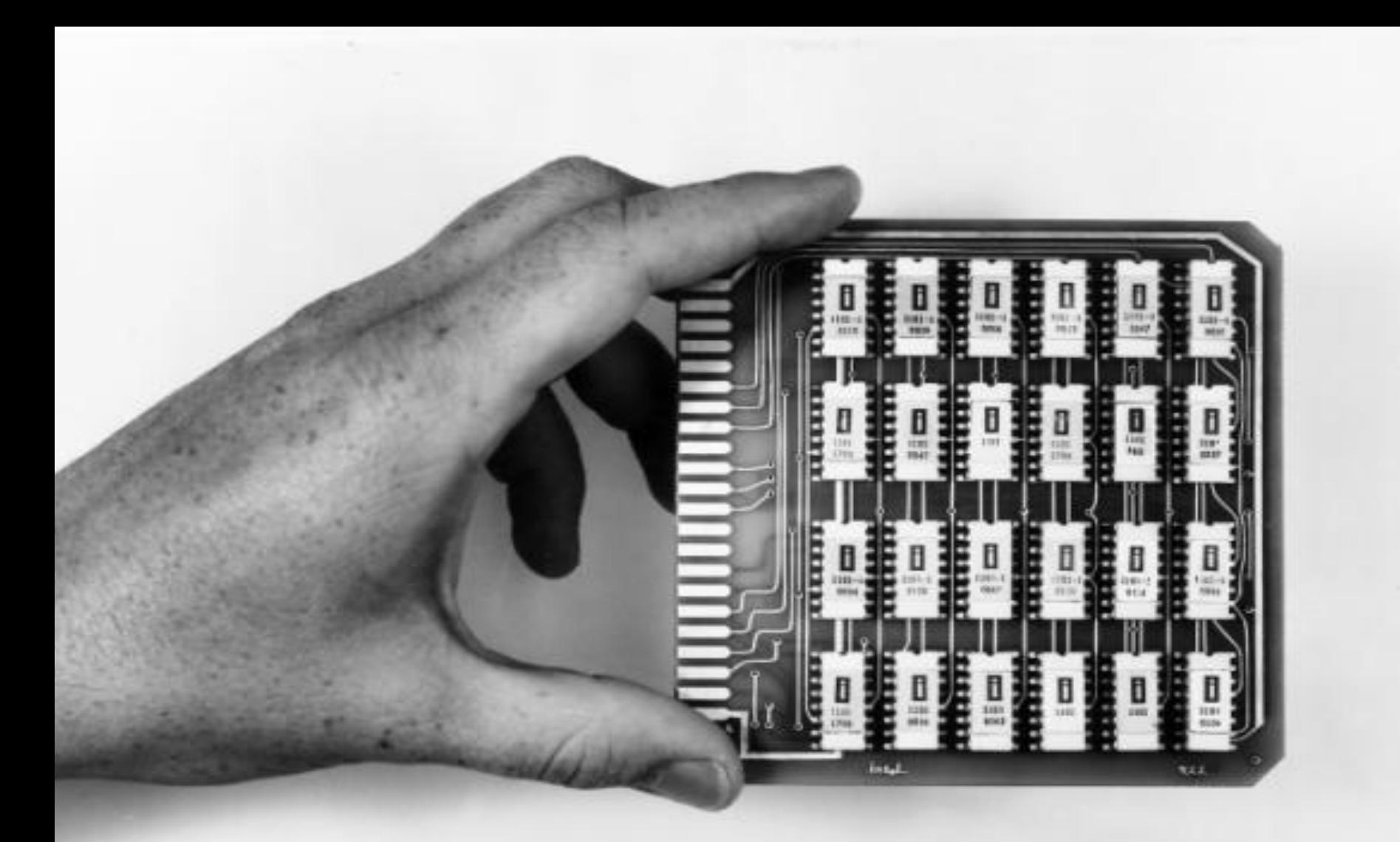

## Persistent memory

3

## How does it differ from DRAM

## How fast is it?

# OPERATING SYSTEM

### ACPI NFIT

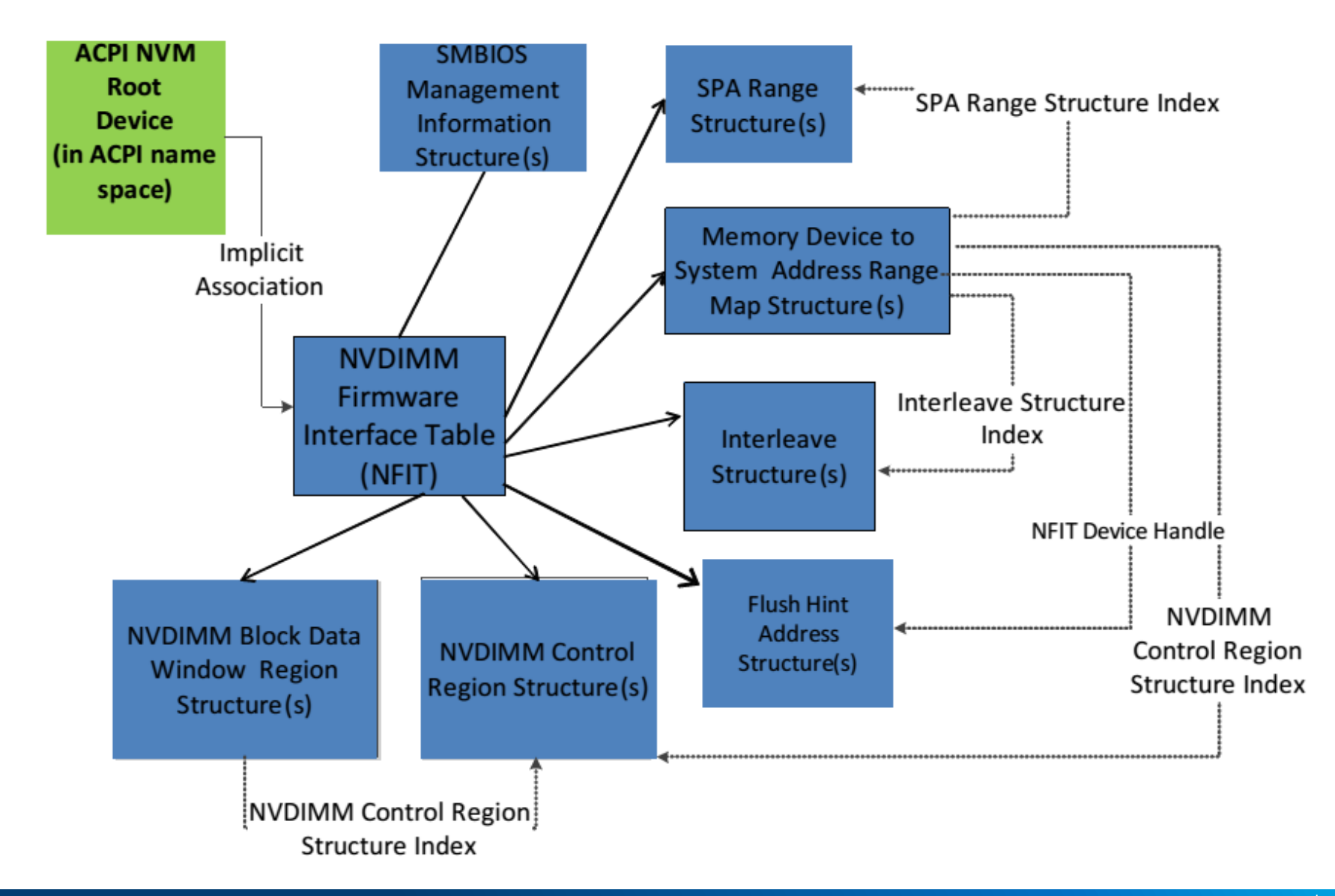

ʻintel

7

#### E820

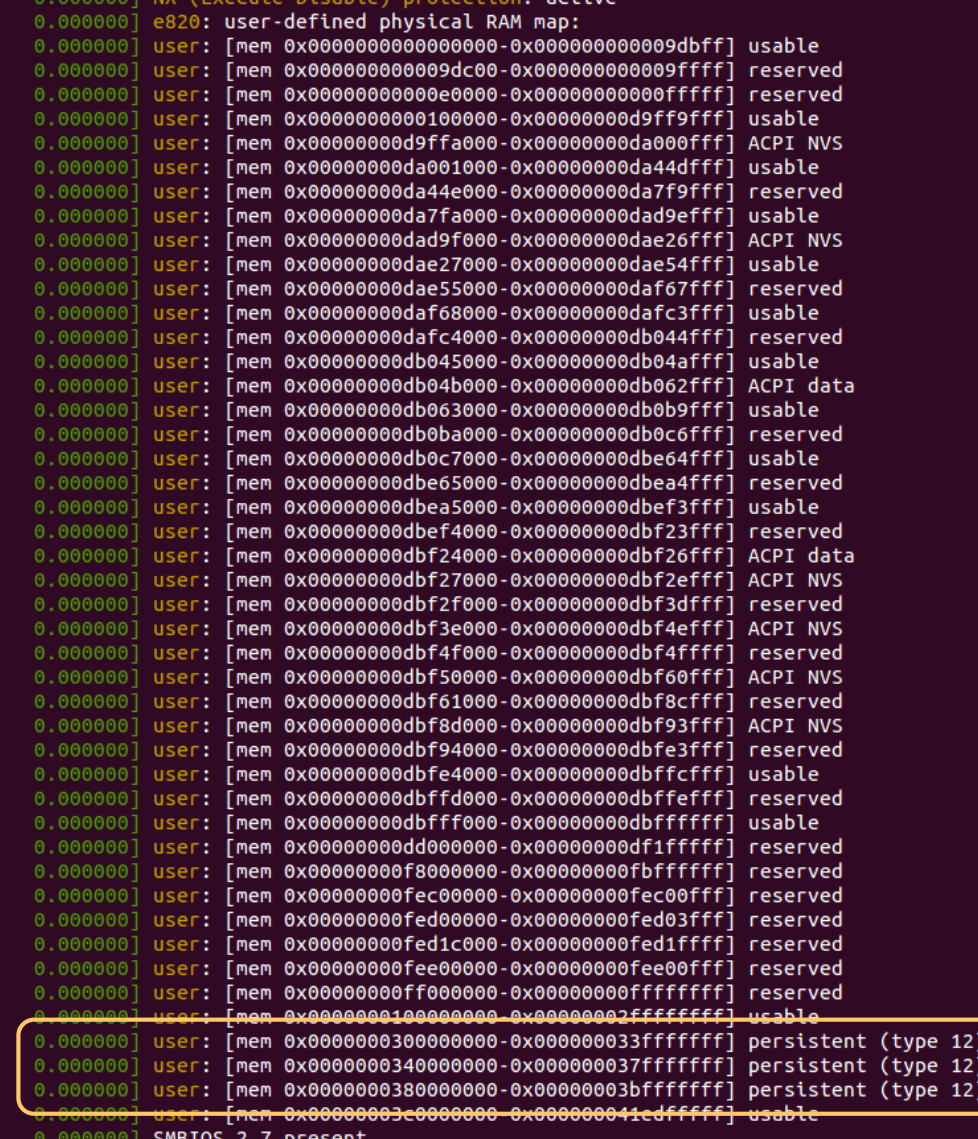

# WHAT CAN WE DO WITH IT?

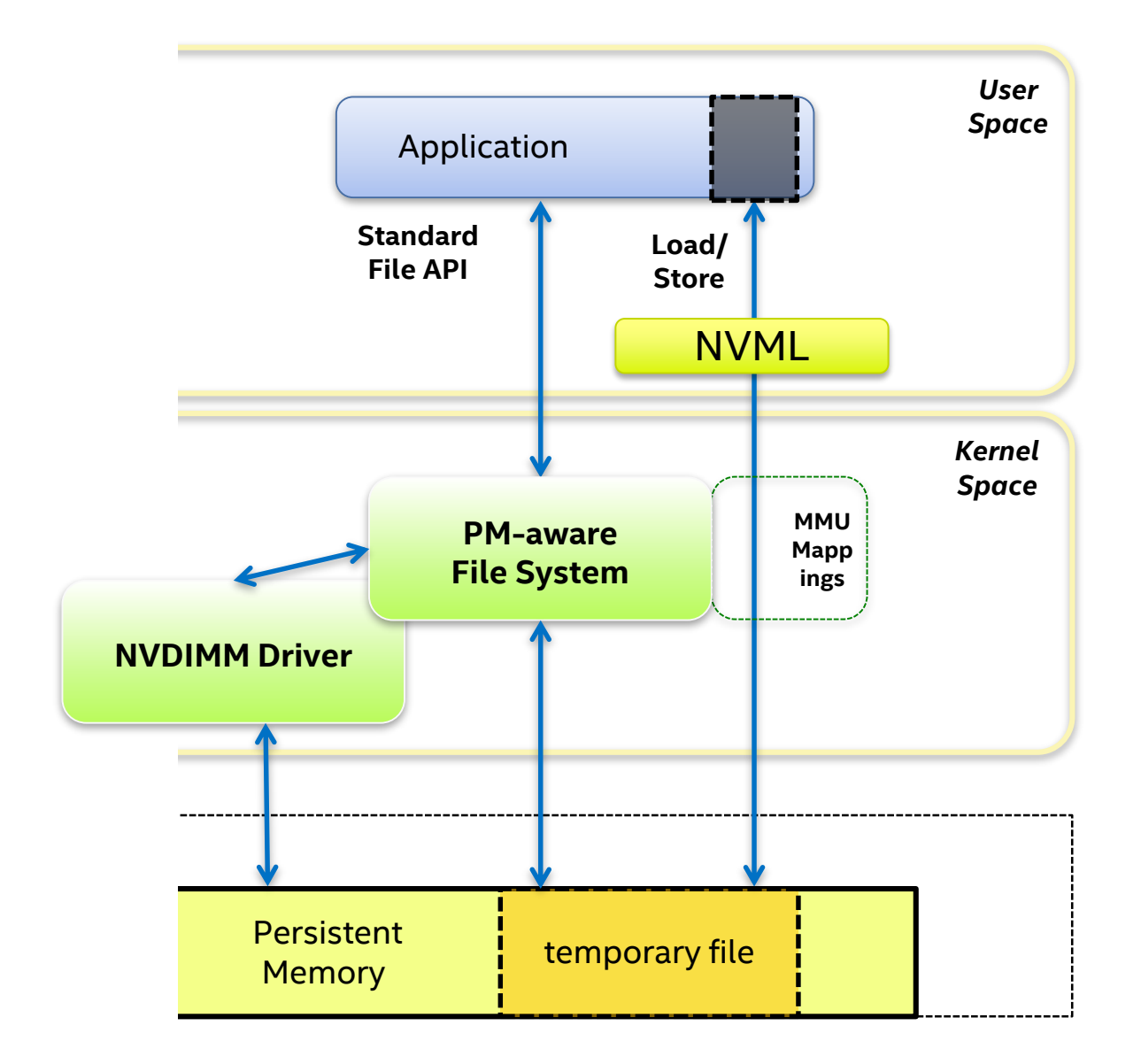

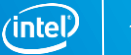

# [http://pmem.io](http://pmem.io/) <https://github.com/pmem/nvml/> NVML

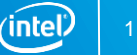

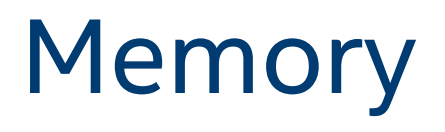

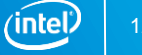

### Memory - libvmmalloc

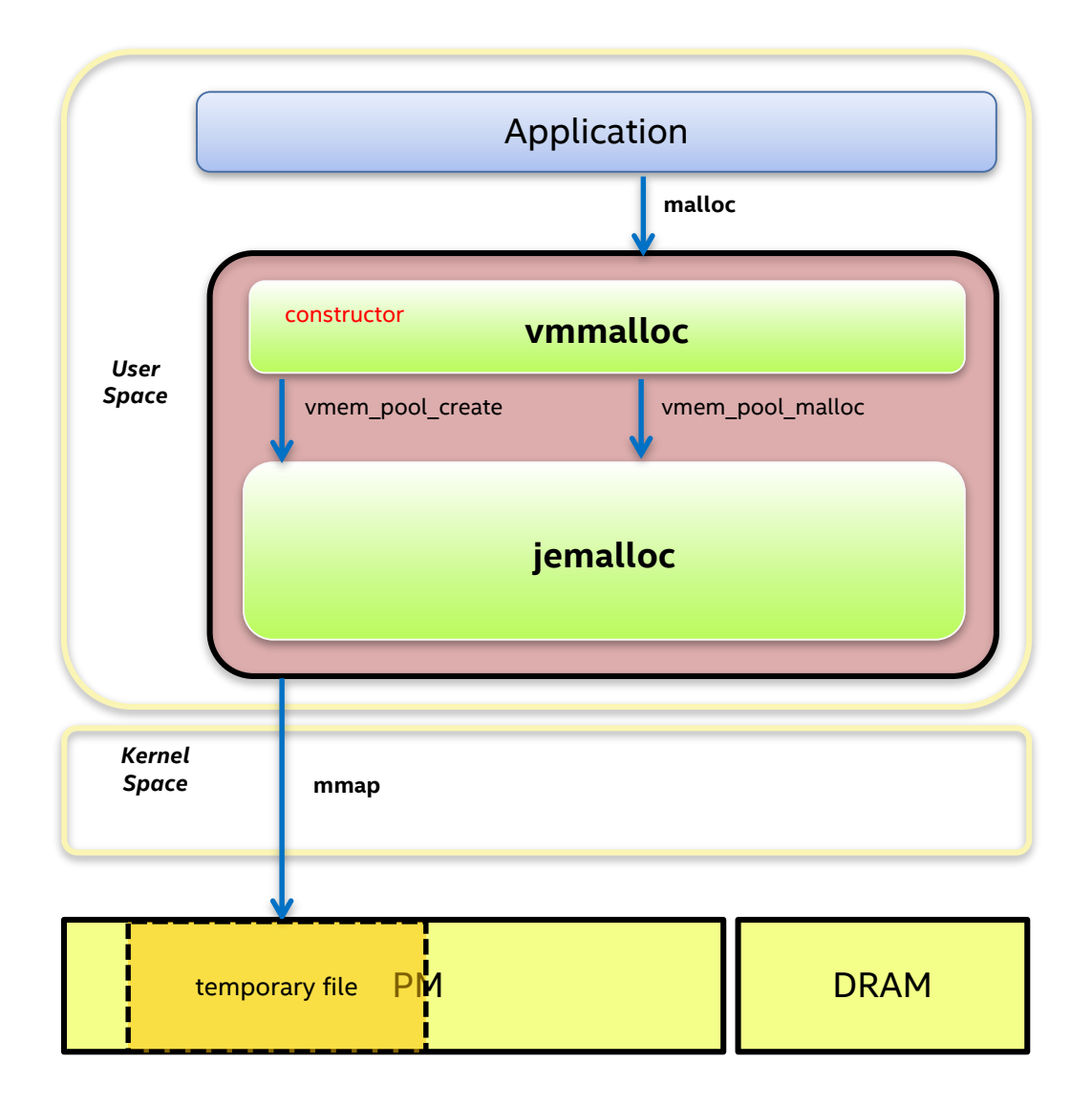

### Memory - libvmem

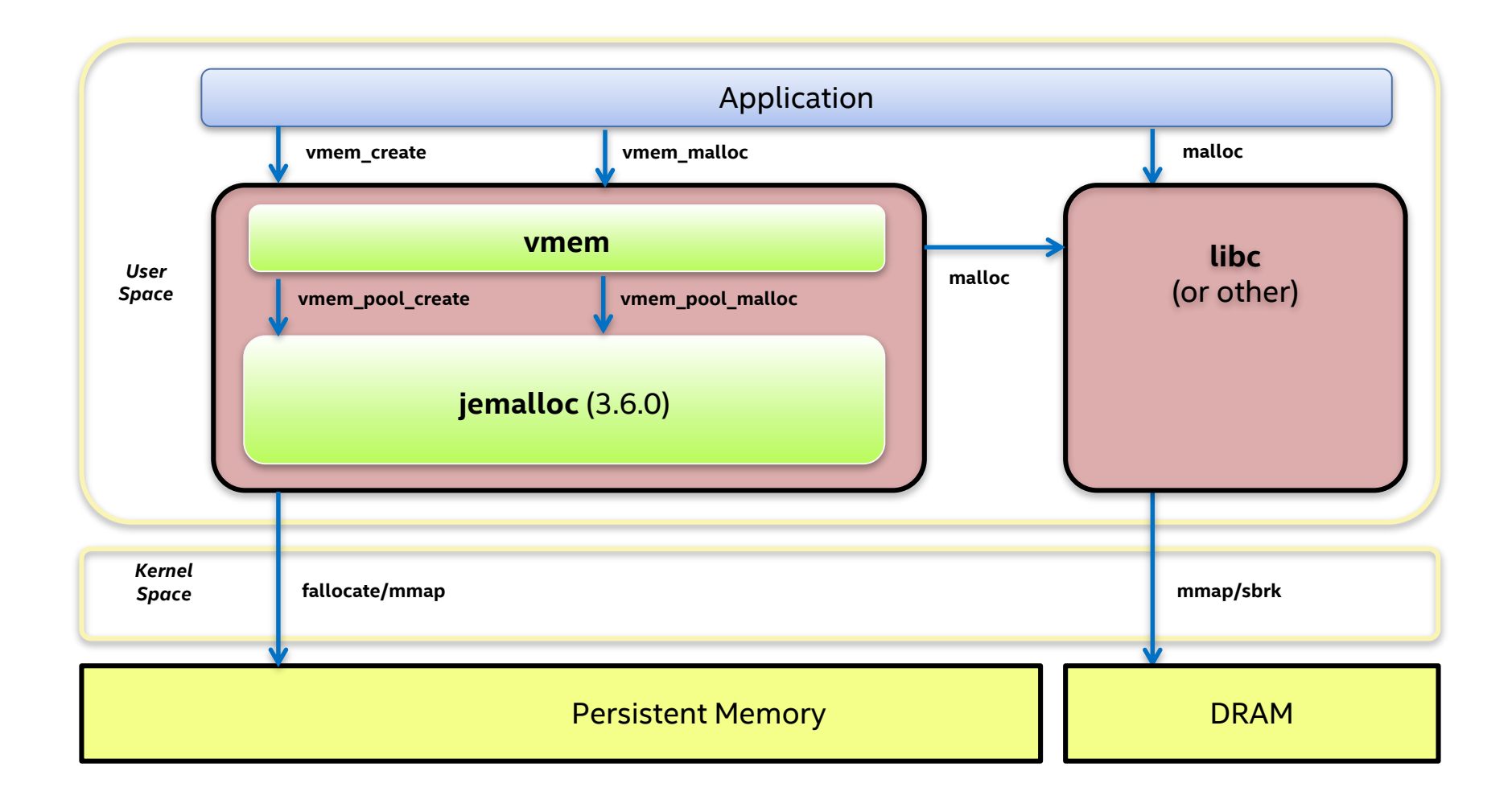

#### Memory - memkind

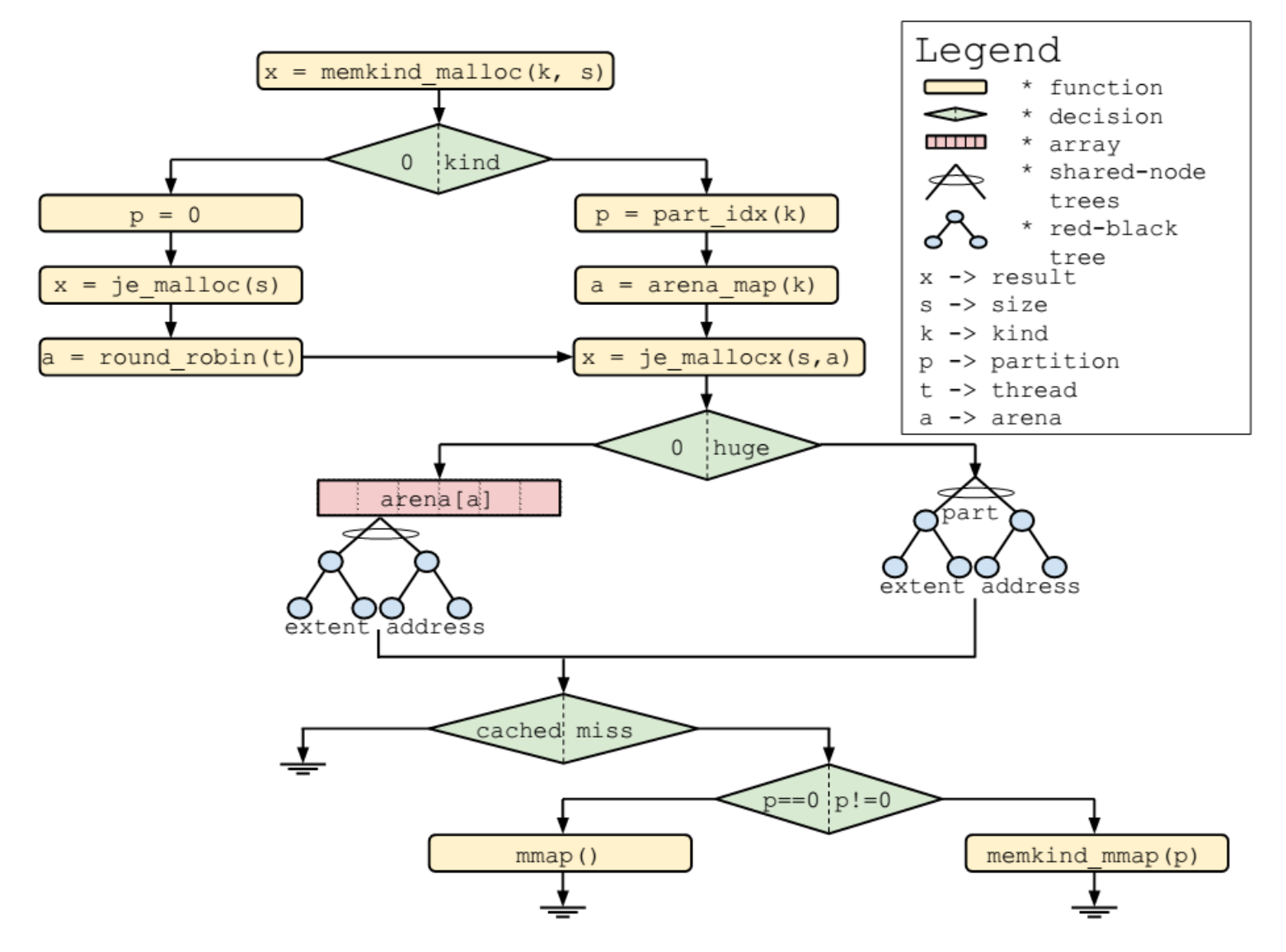

# Block storage

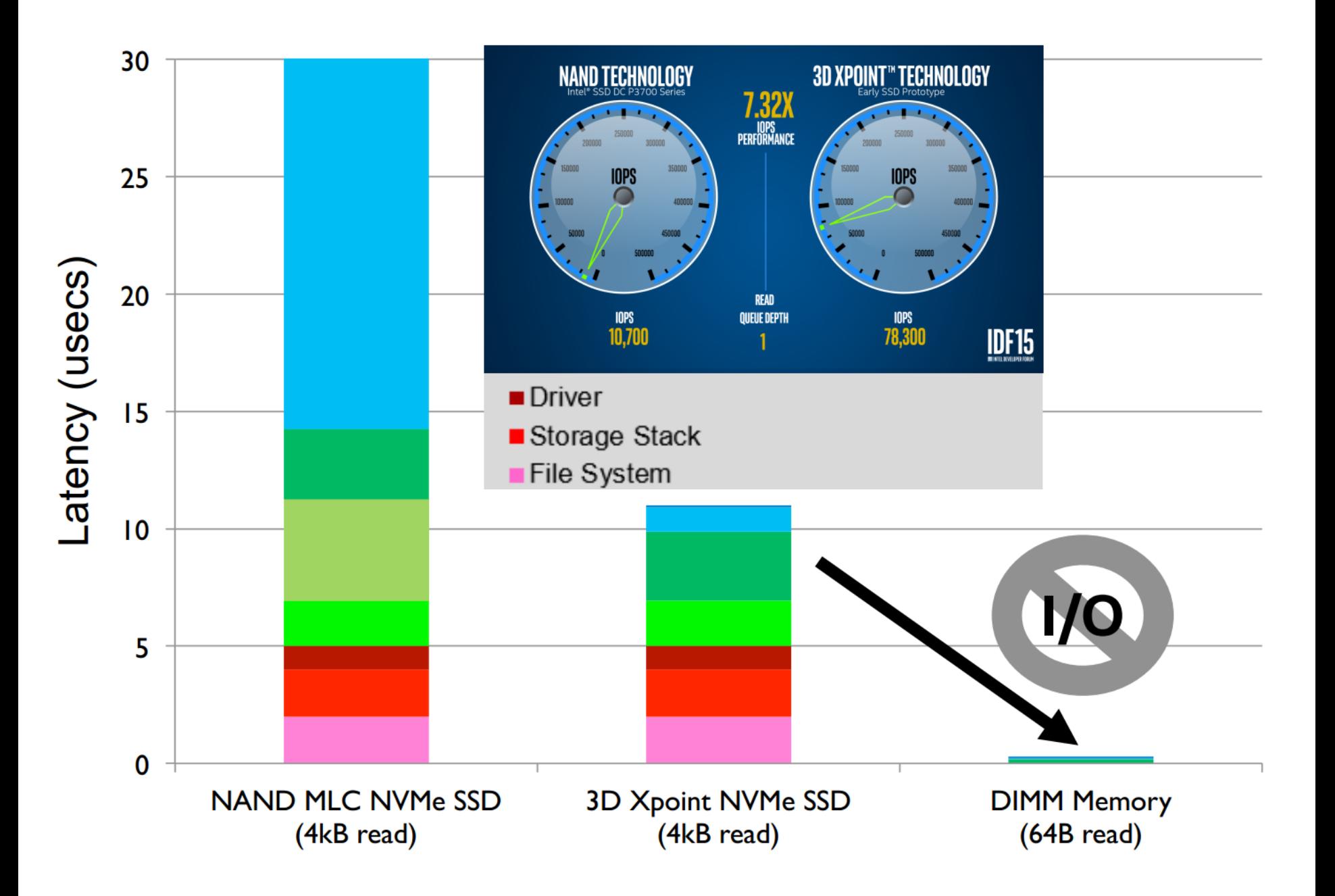

(intel) 17

# Byte persistency

### Why persistency is an issue?

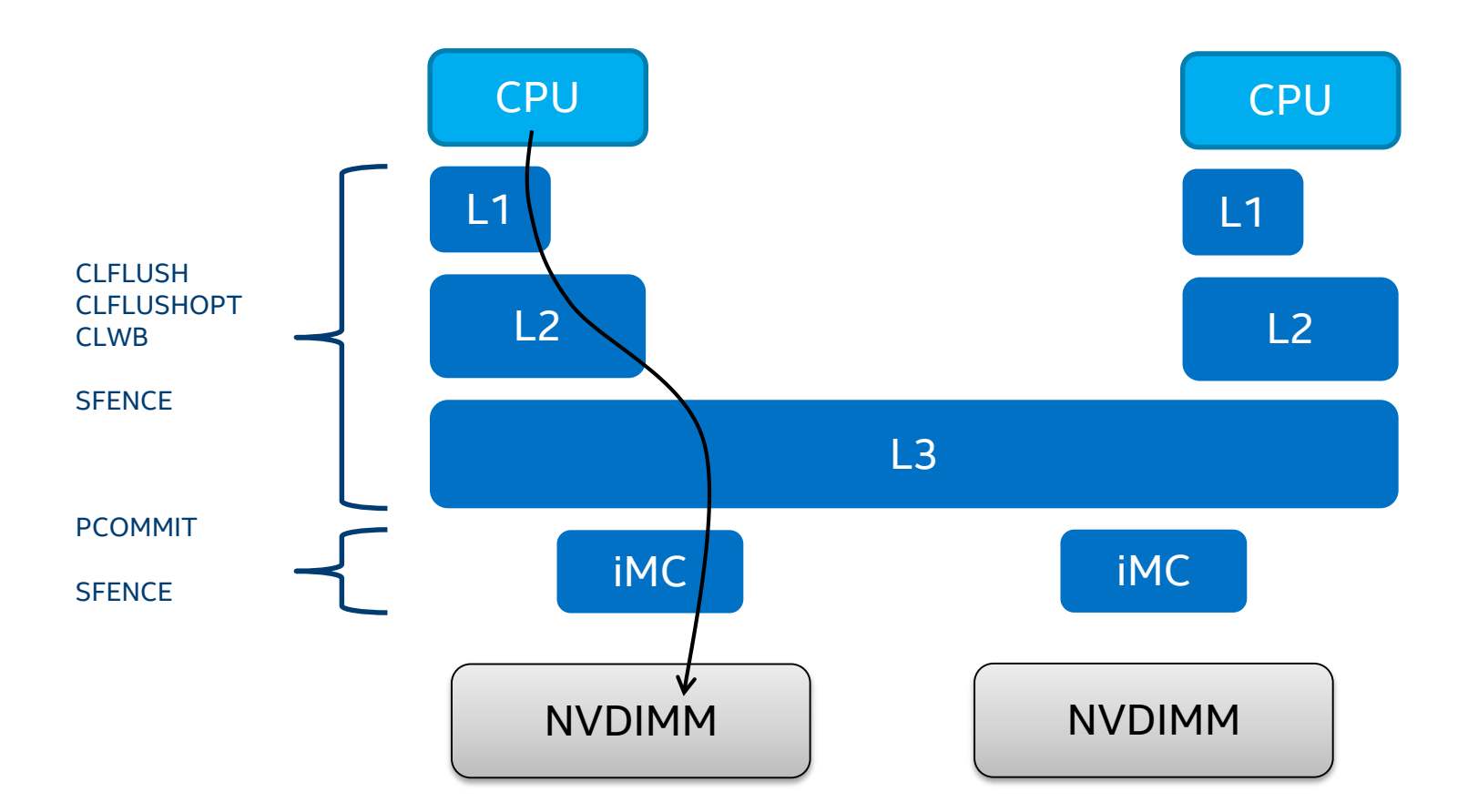

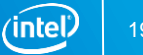

#### Flushing to Persistence

```
open(…);
mmap(...);strcpy(pmem, "Hello");
msync(pmem, 6, MS_SYNC);
pmem_persist(pmem, 6);
strcpy(pmem, "Hello, World!");
pmem_persist(pmem, 14);
```
#### Crossing the 8-Byte Store

#### Result?

- $1.$ ,  $0000000000000000...$
- 2. "Hello, W\0\0\0\0\0\0..."
- 3. "\0\0\0\0\0\0\0\0orld!\0"
- 4. Hello, \0\0\0\0\0\0\0\0"
- crash **5.** "Hello, World!\0"

#### nvml Persistent Libraries

libpmem – Basic persistency handling

libpmemblk – Block access to pmem

libpmemlog - Log file on pmem (append-mostly)

libpmemobj - Transactional Object Store on pmem

### libpmemobj

#### Object API

Transactional API

```
11\frac{1}{2} create a new collection \frac{1}{2}TX_BEGIN(pop) {
1213
             tree_map_new(pop, &D_RW(root)->map);
14/#
15
               * We don't want an empty collection, so let's insert
16
               * a few new entries in the same transaction.
17\pi/18
19
             TOID(struct store_item) n;
20
21
             n = TX_{NEW}(struct store_time);22
             tree_map_insert(pop, D_RO(root)->map, 5, n.oid);
23
24
             n = TXNEW(struct store_item);
25
             tree_map_insert(pop, D_RO(root)->map, 10, n.oid);
26
     } TX_END
```
# Applications

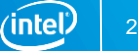

# pm\_invaders

#### t [m 4) 9:21 AM 设

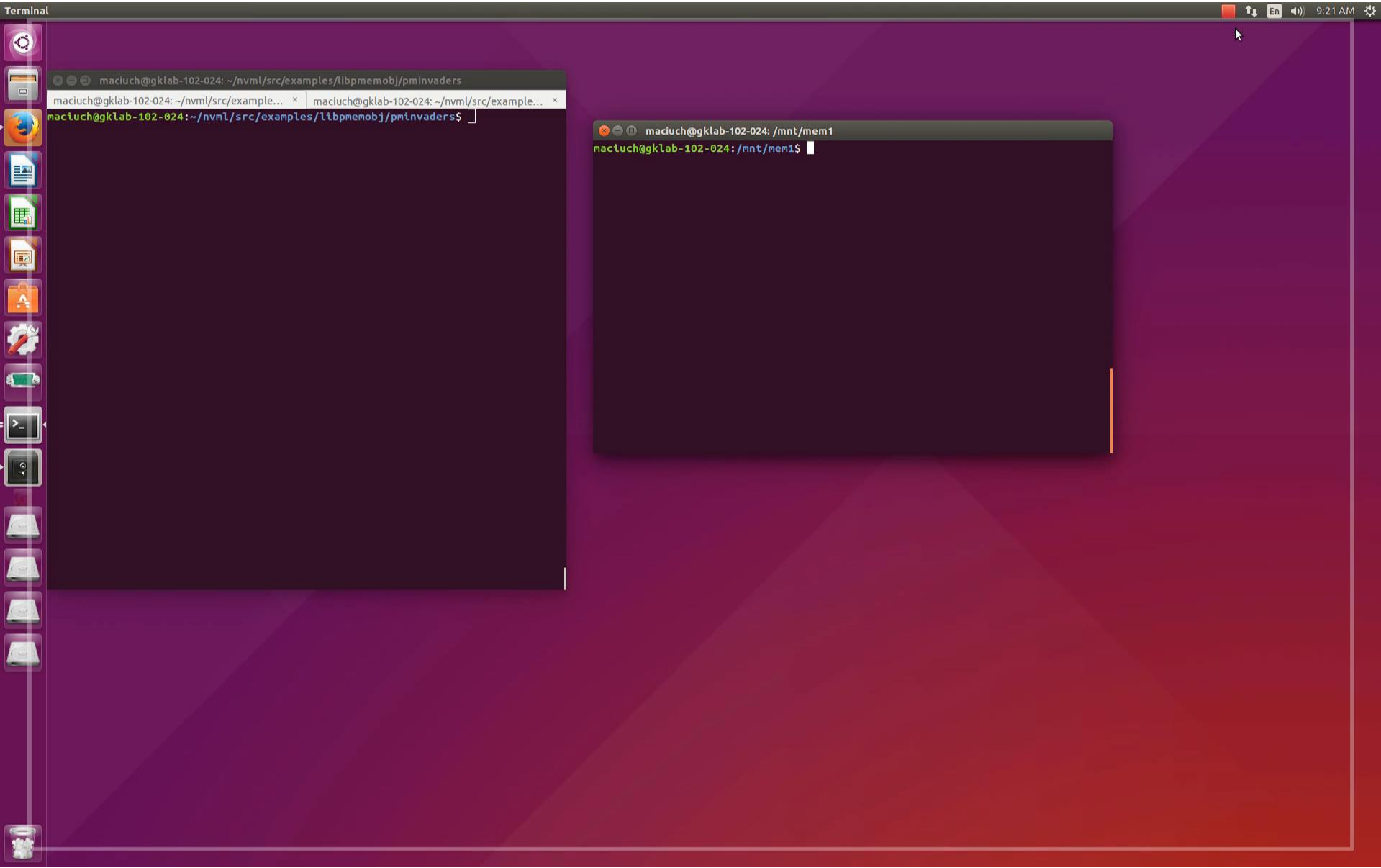

# Redis key/value store

#### Startup time

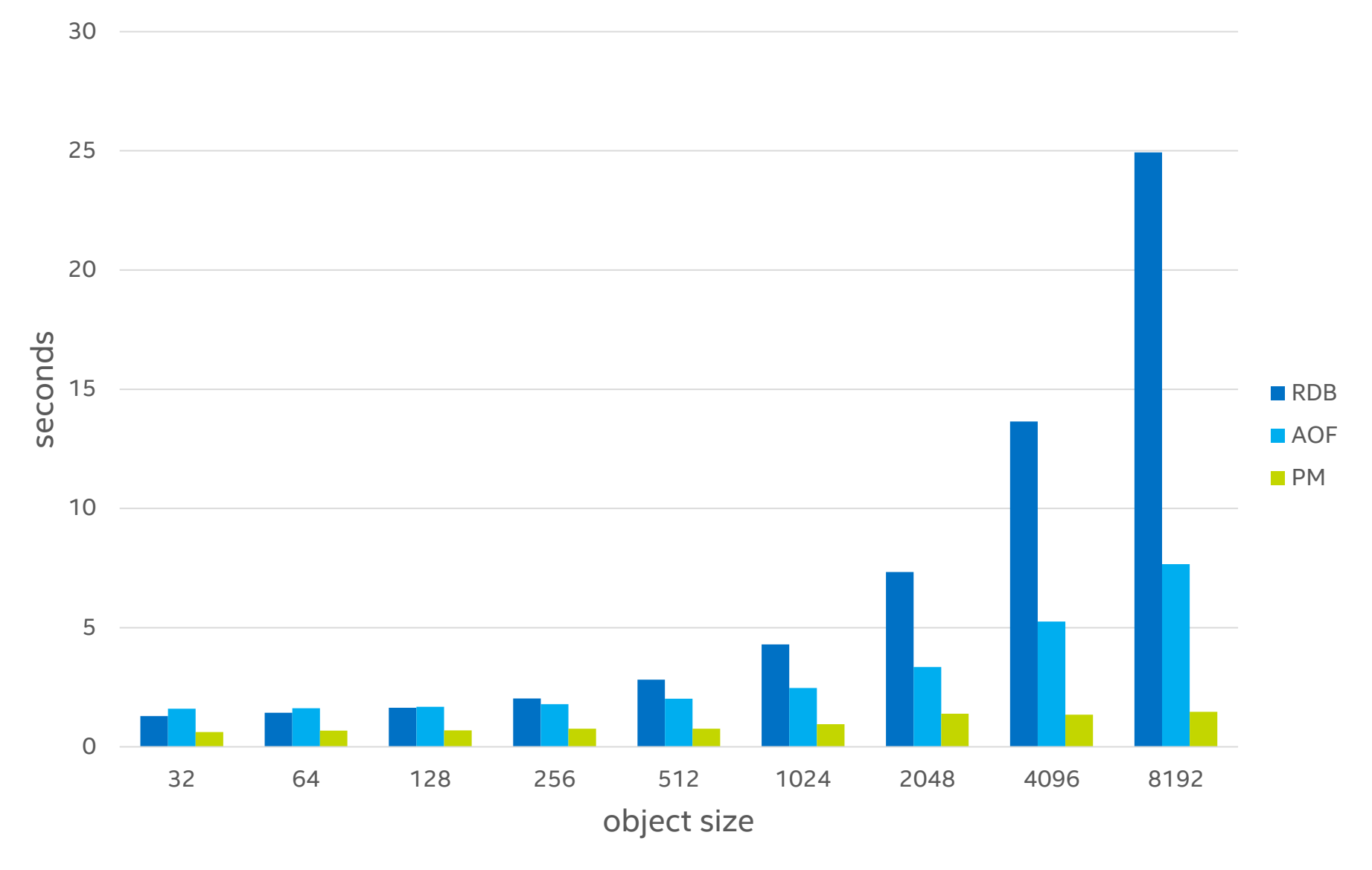

#### DRAM usage

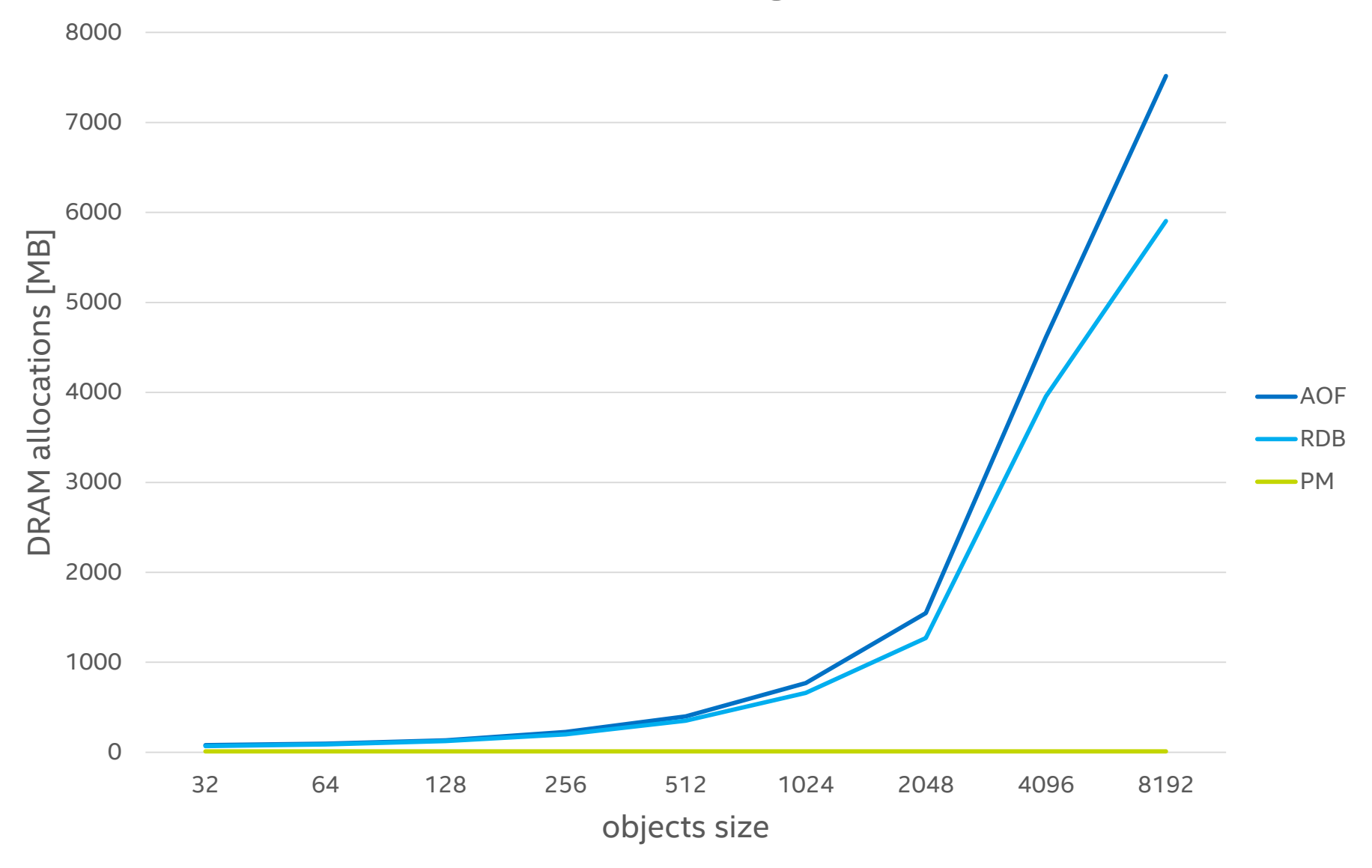

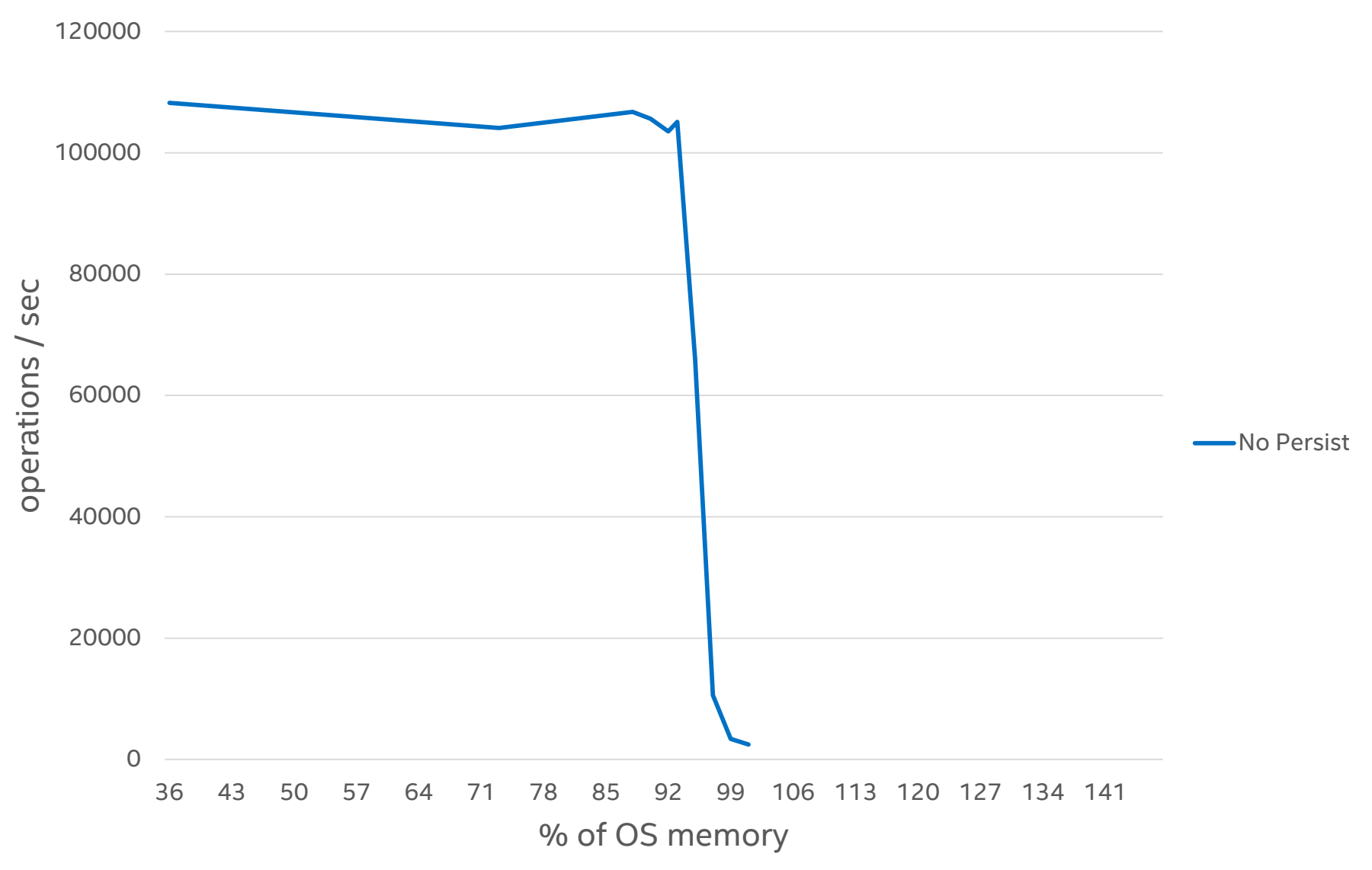

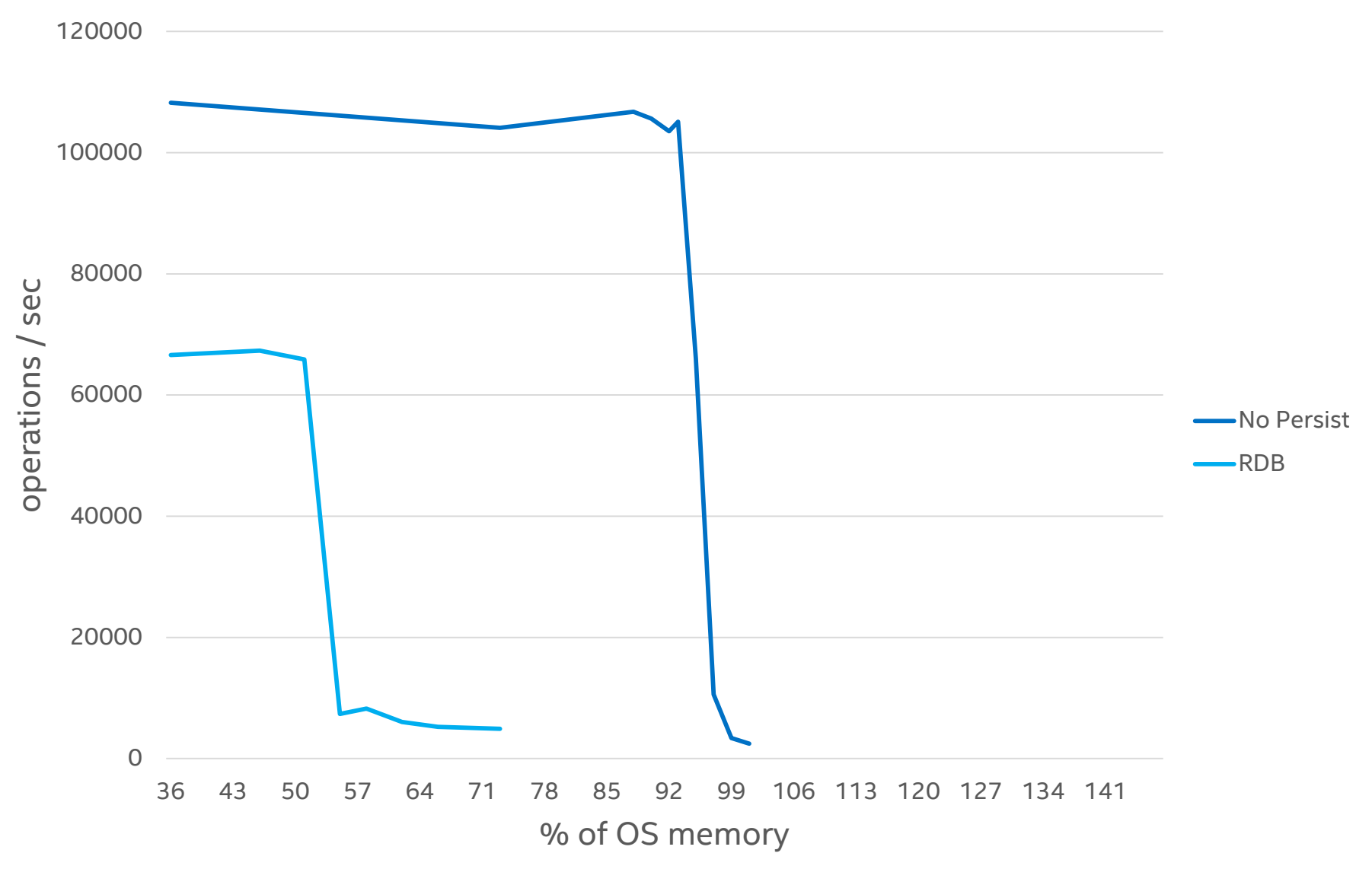

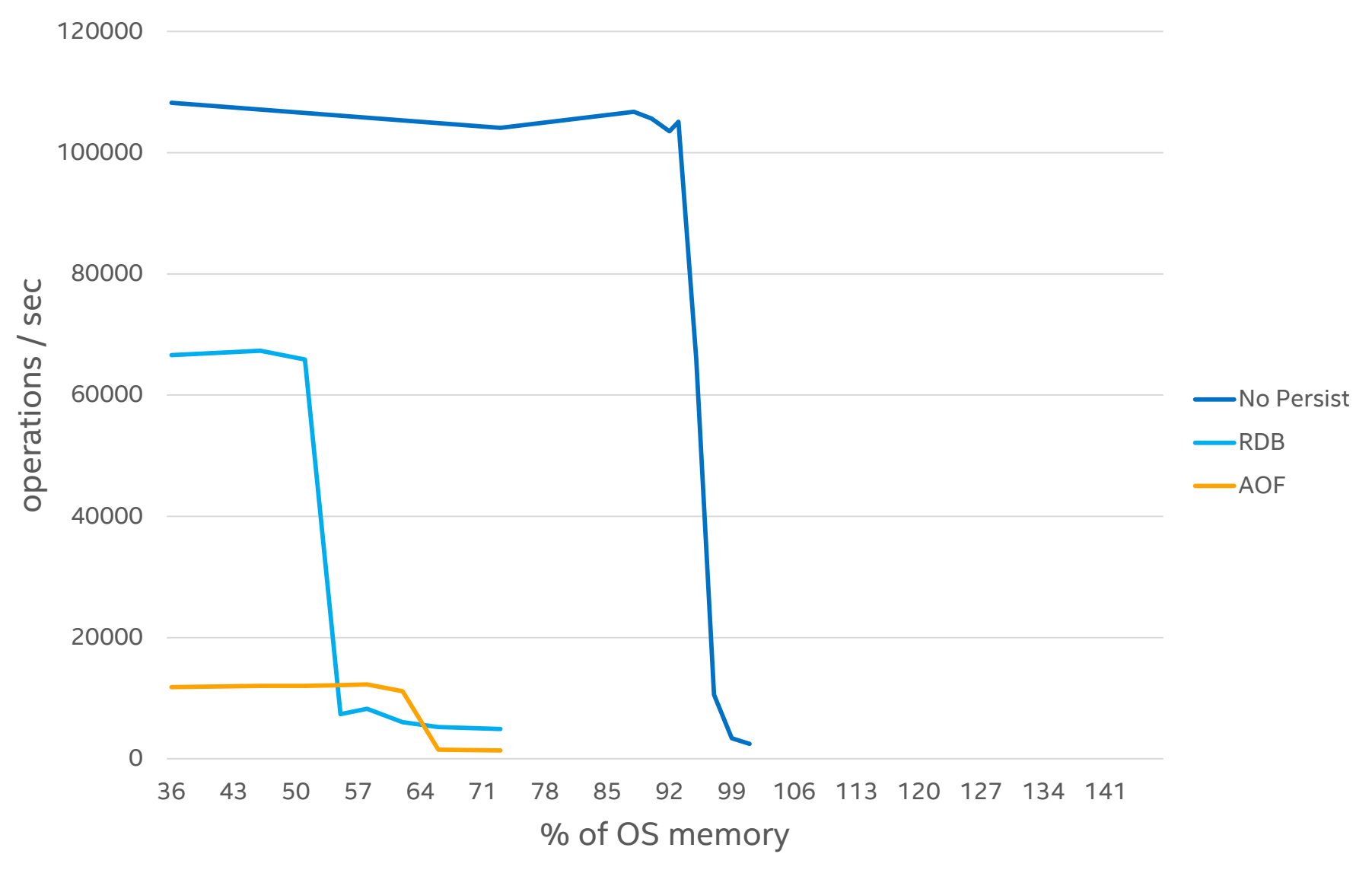

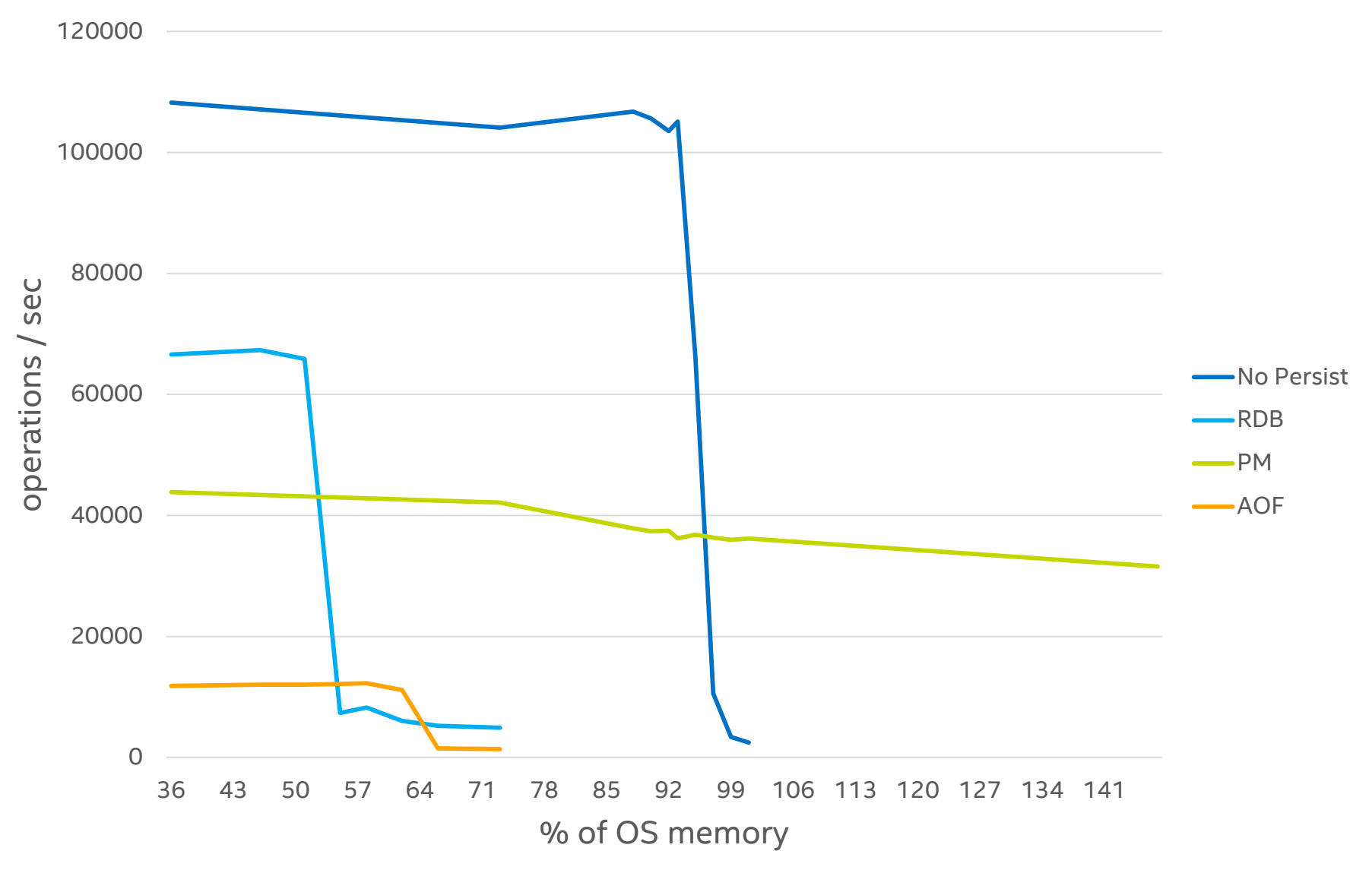

#### CPU usage

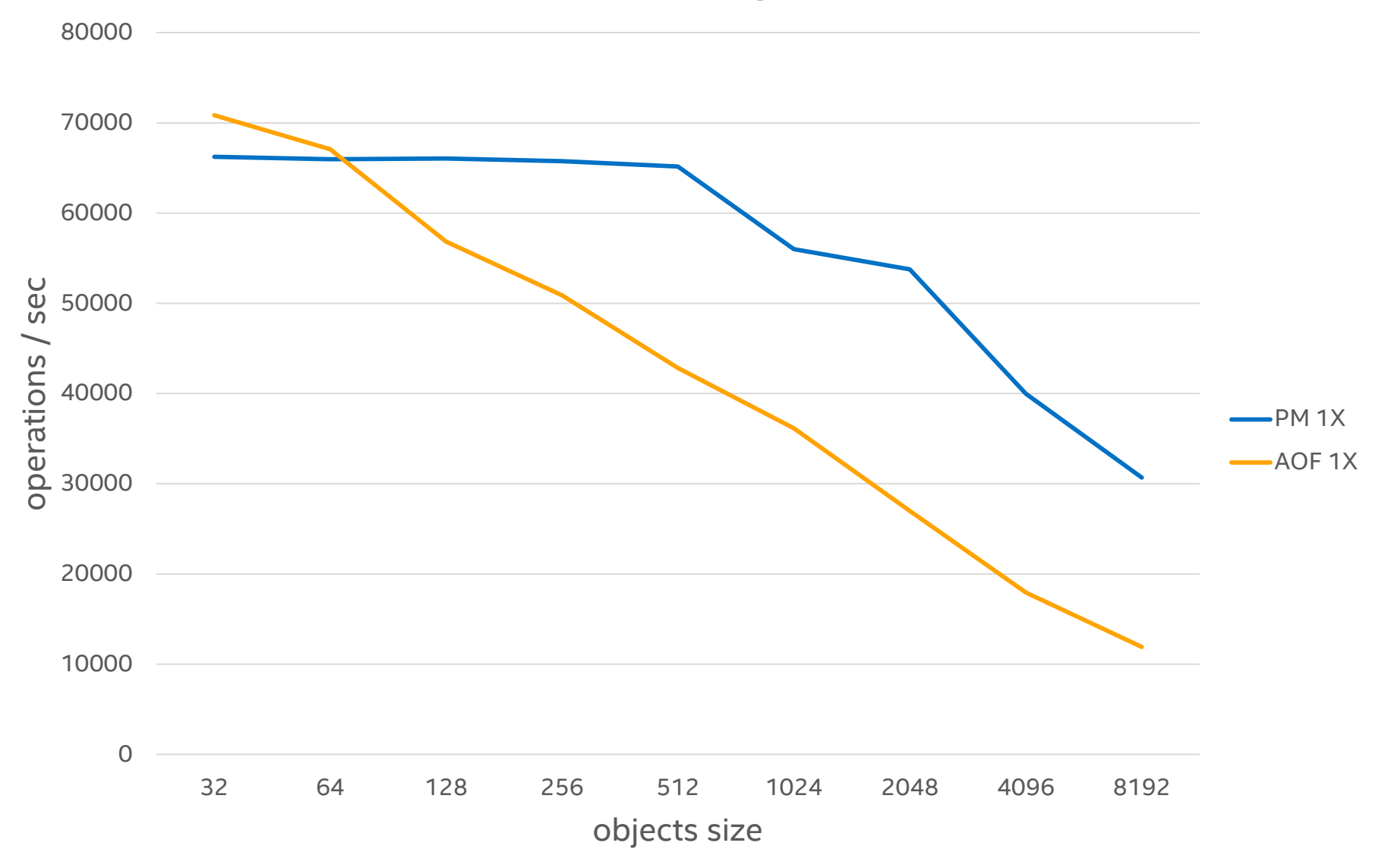

#### CPU usage

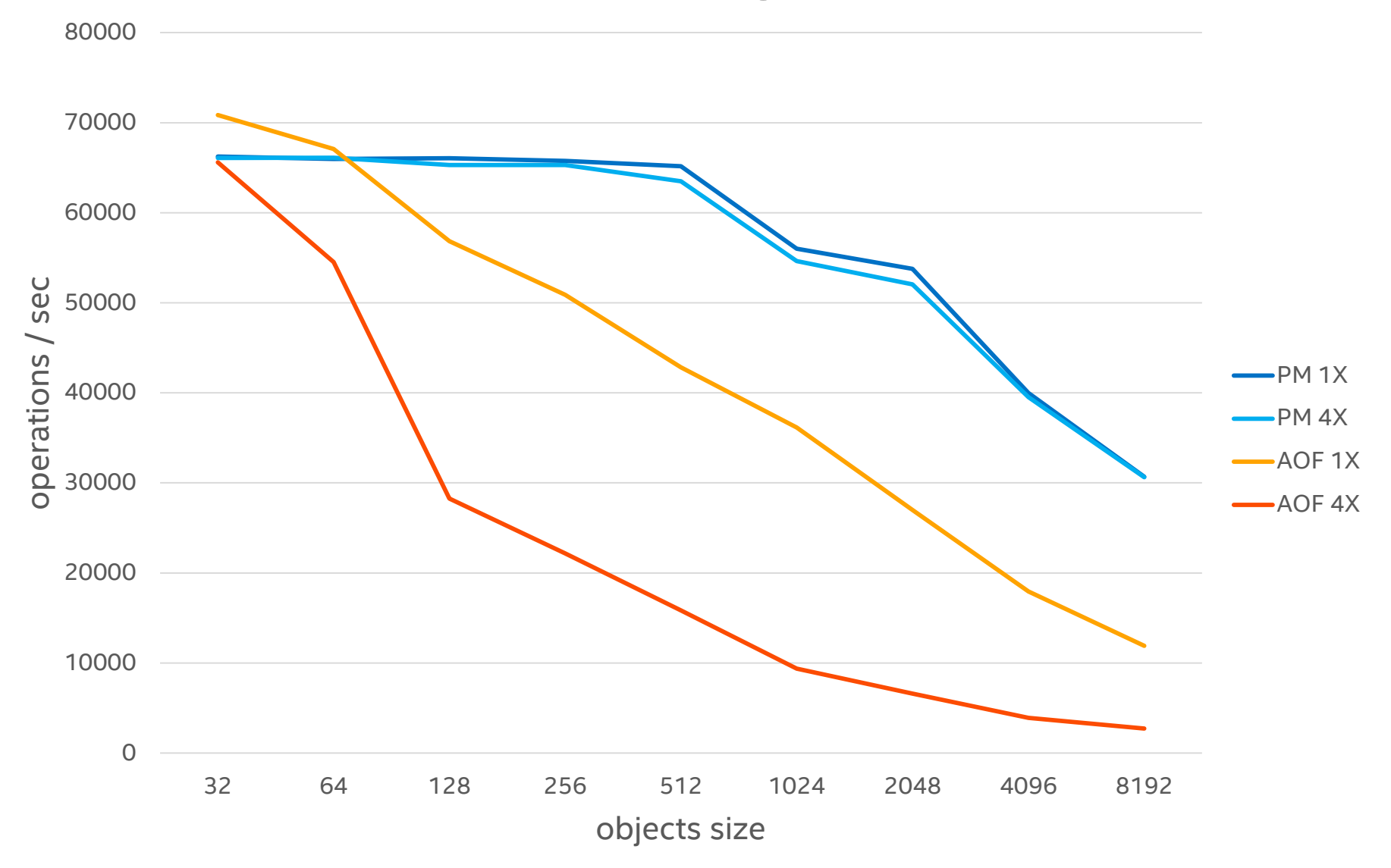

#### CPU usage

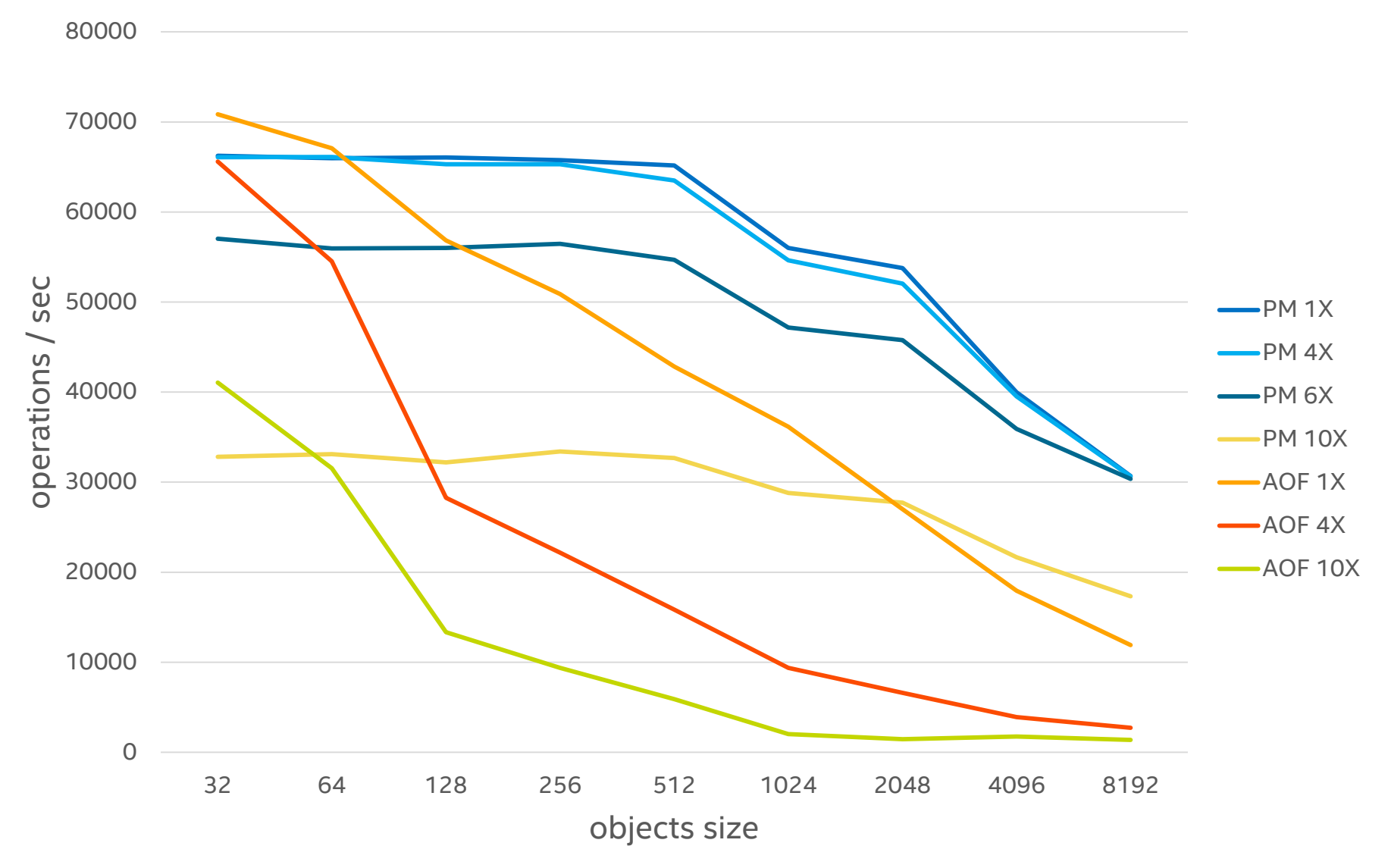

### Moving even more data

GMRES Sparse Matrix solver

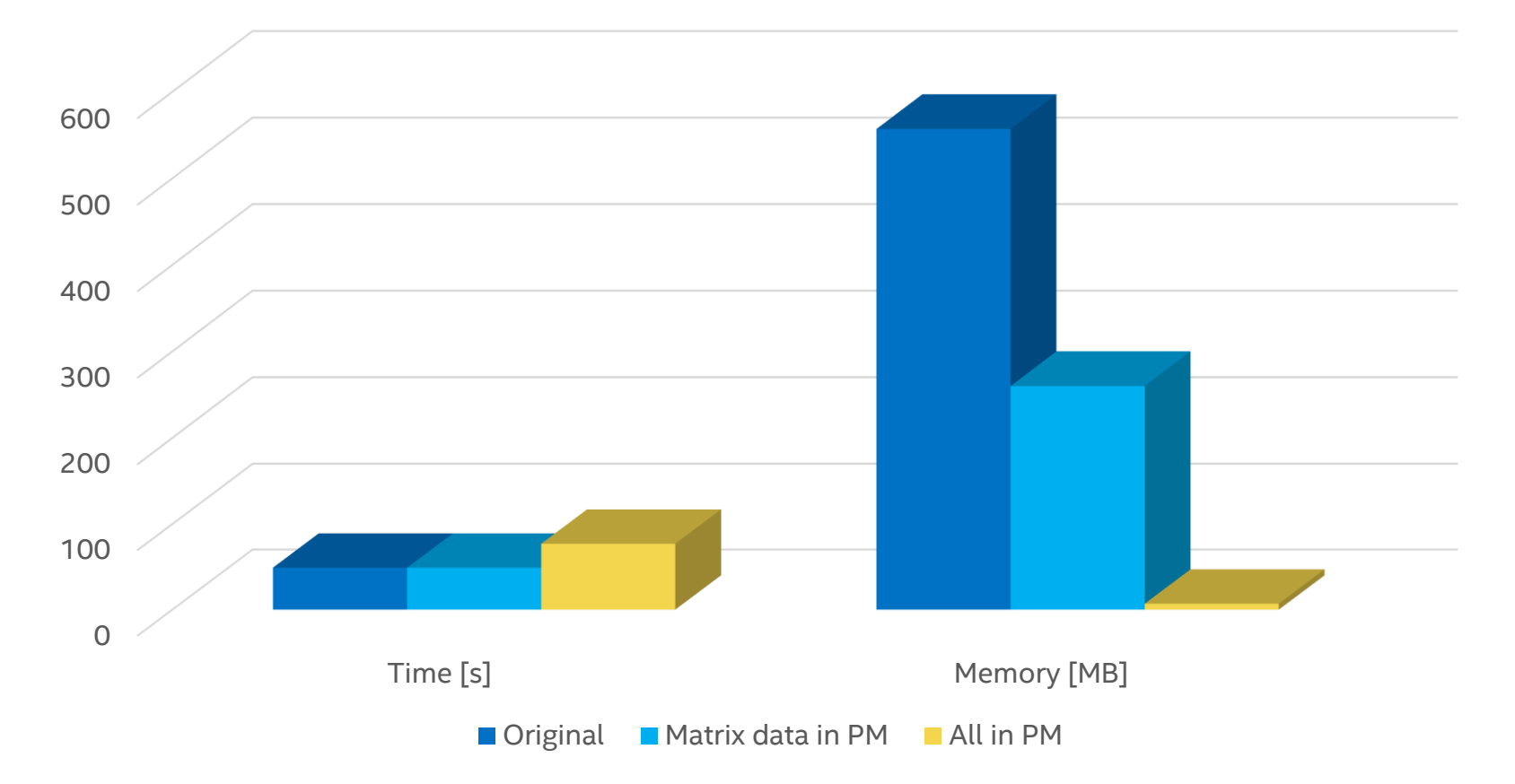

```
Modifying app engine
```

```
for (int i=0; i<NUMBER_OF_ITERATIONS; i++) {
    result = calculateThis(i, result);
}
```

```
i_pm = 0; //at first runtime of app only
```

```
...
...
for (i_pm; i_pm<NUMBER_OF_ITERATIONS; i_pm++) {
    TX_BEGIN(pool) {
        result_pm = calculateThis(i_pm, result_pm);
    } TX_END
} 
i pm = 0;
```
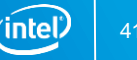

## Possibilities

Choices

Even more fun ...

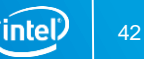

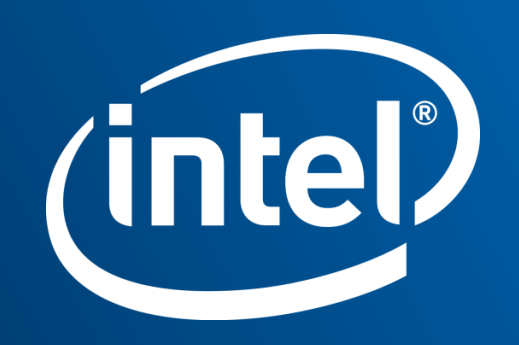